## **Articoli informativi**

## [Aggiungi un articolo informativo](https://help.unito.it?createDialogSpaceKey=SDRCE&createDialogBlueprintId=6140e839-ec7e-4200-a03d-4382a1a38cf6)

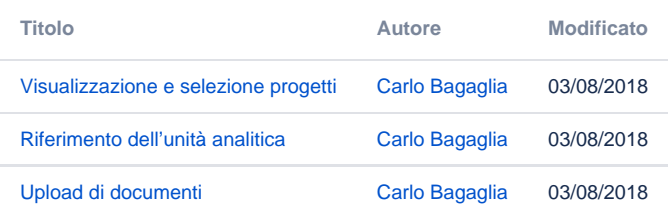